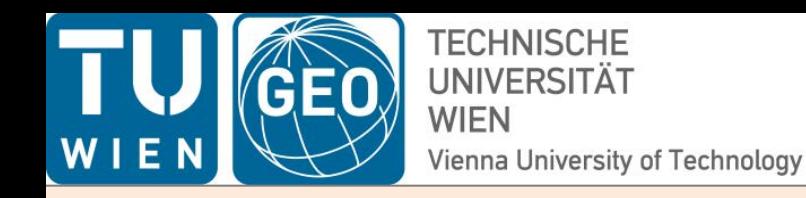

### **Processing Intensive sessions with VieVS**

#### **Armin Hofmeister**

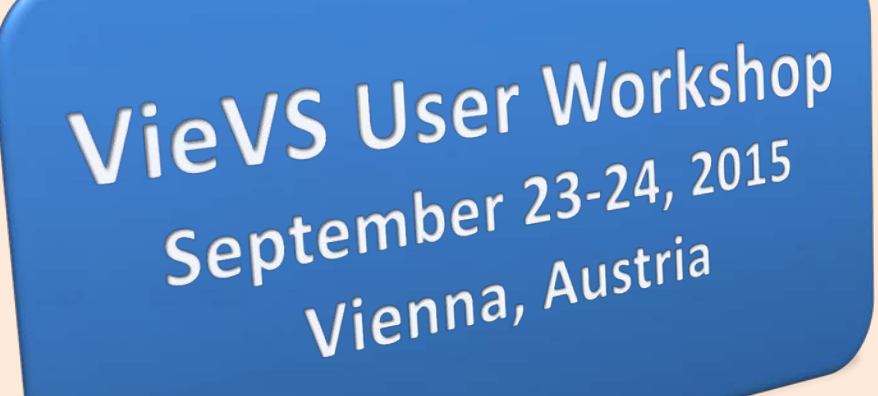

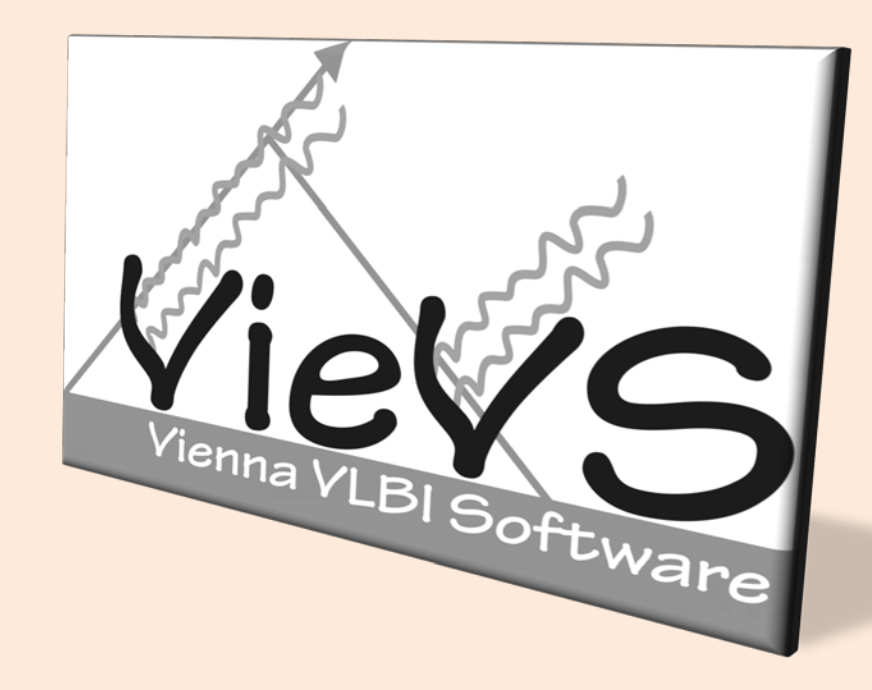

# Introduction

- INT1 (2-3 days latency) – Kokee-Wettzell – Mo-Fr 18:30 • INT2 (e-transfer) – Tsukuba-Wettzell
	- Sa-So 7:30
- INT3 (e-transfer)
	- Tsukuba-Wettzell-NyAlesund
	- Mo 7:00

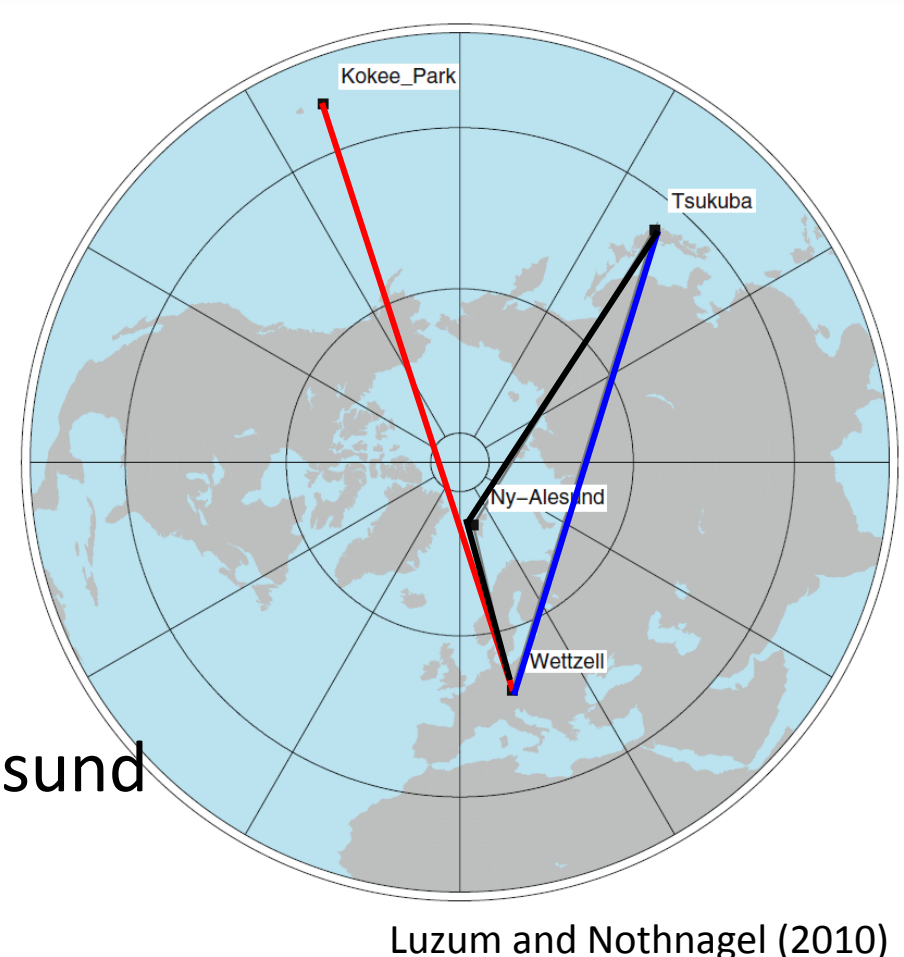

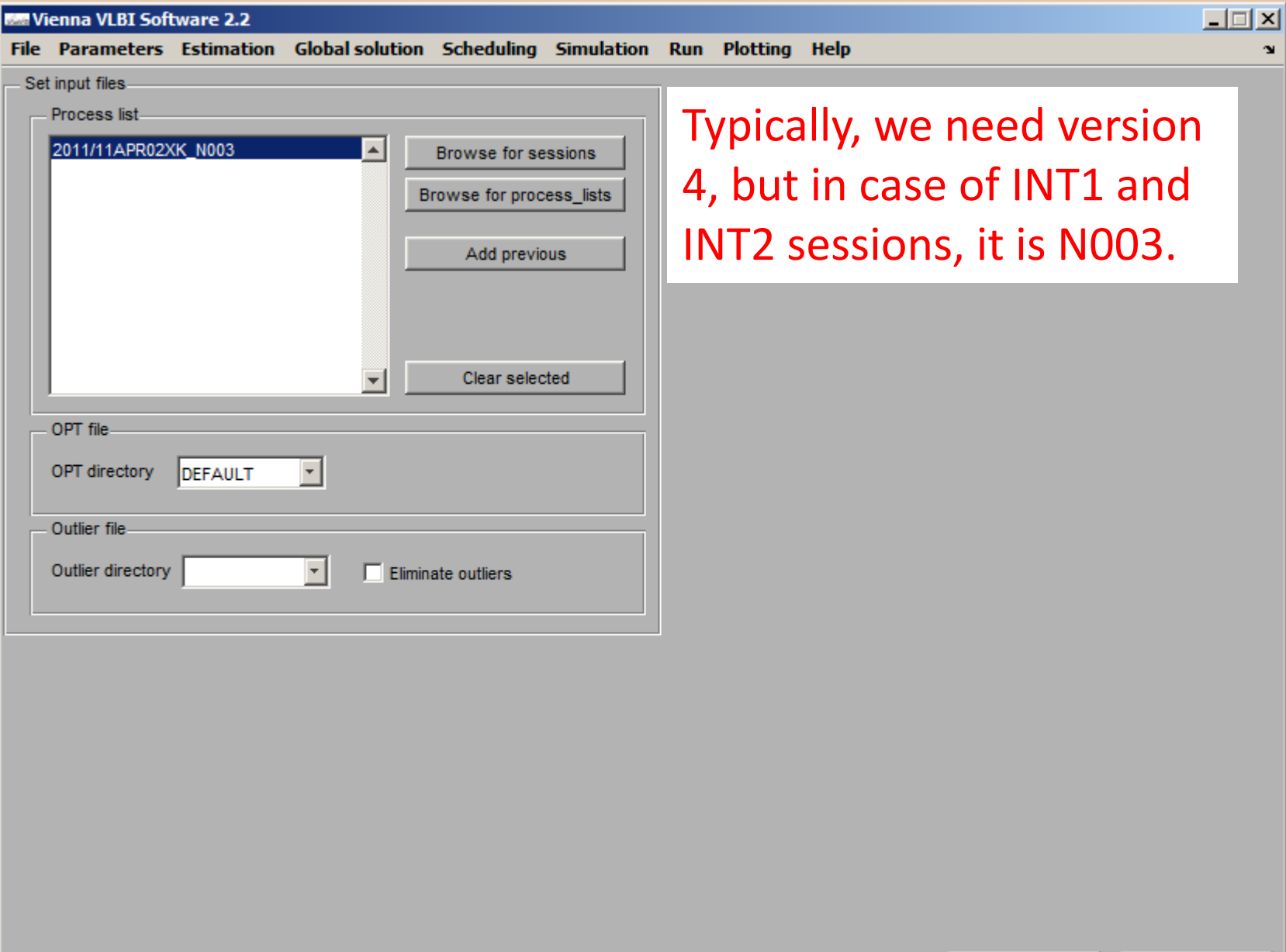

 $Save + Run$ 

Save runp

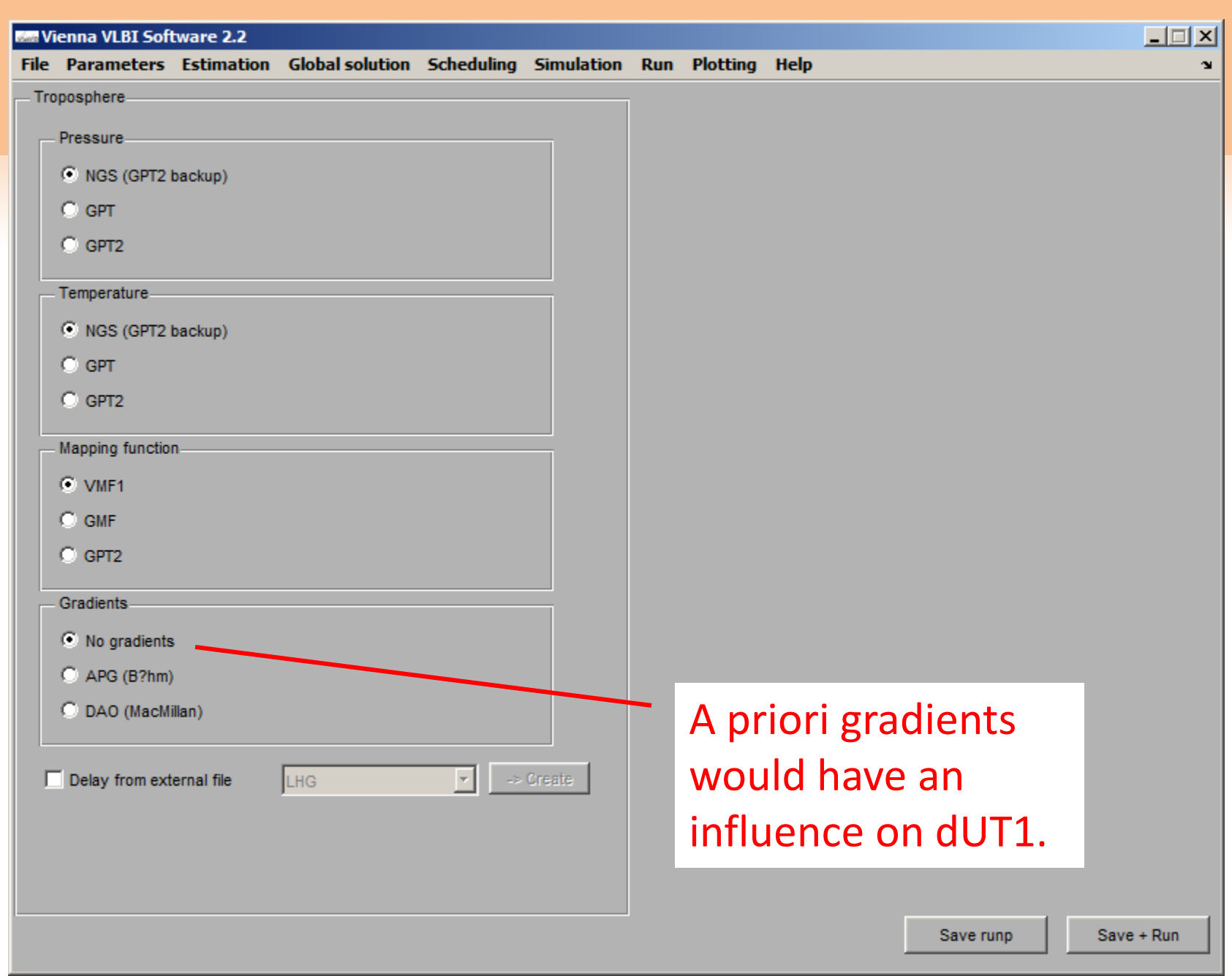

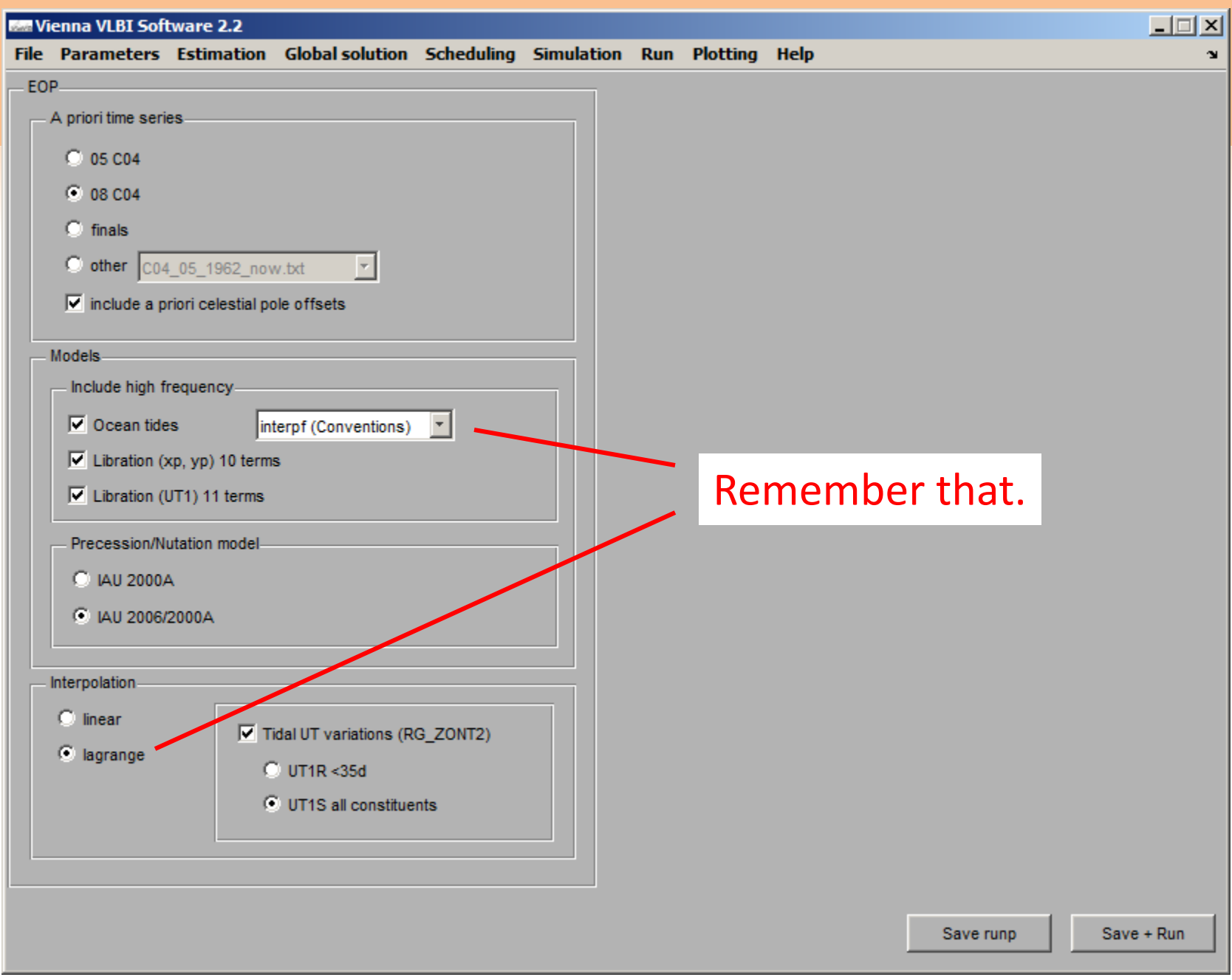

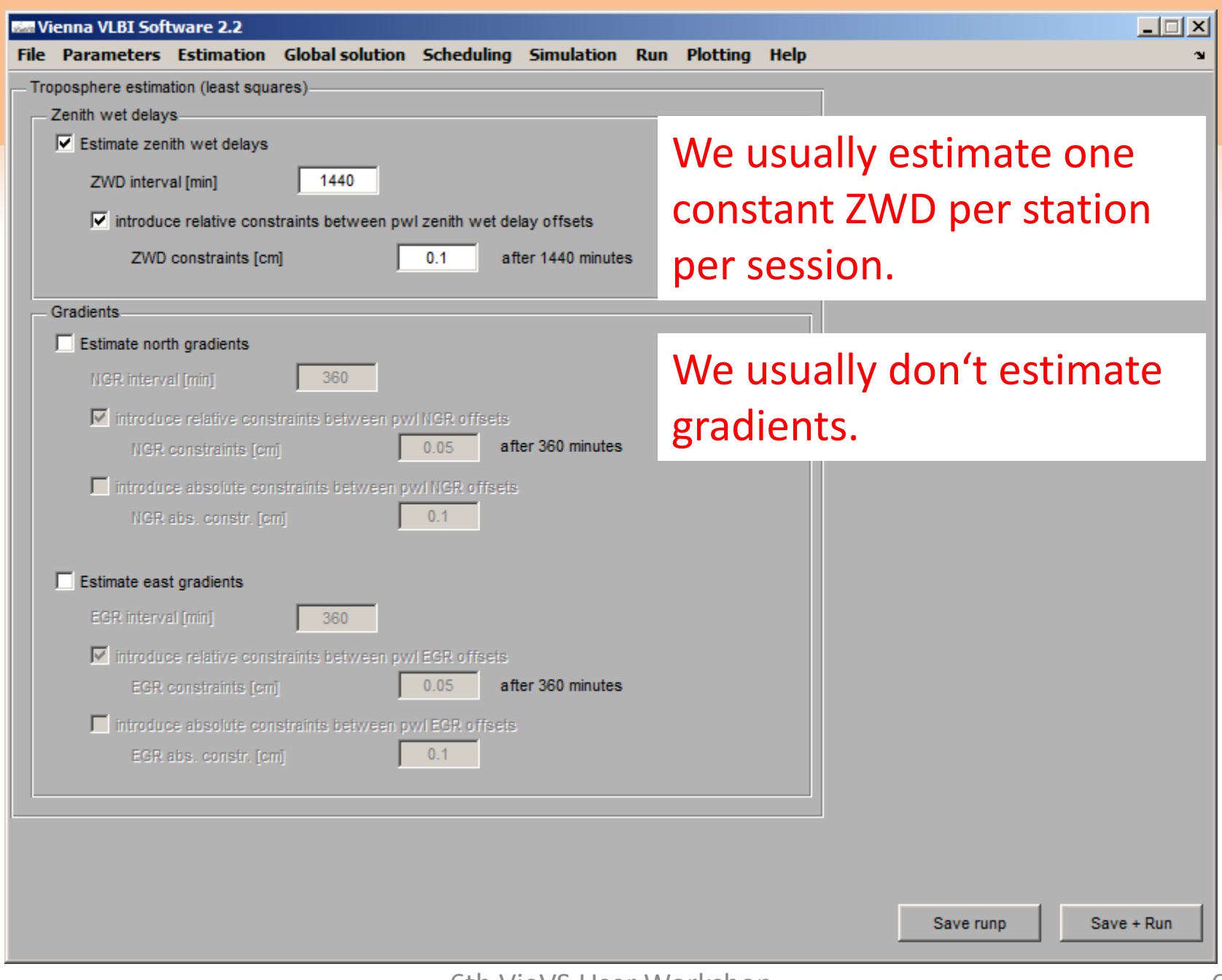

6th VieVS User Workshop 6

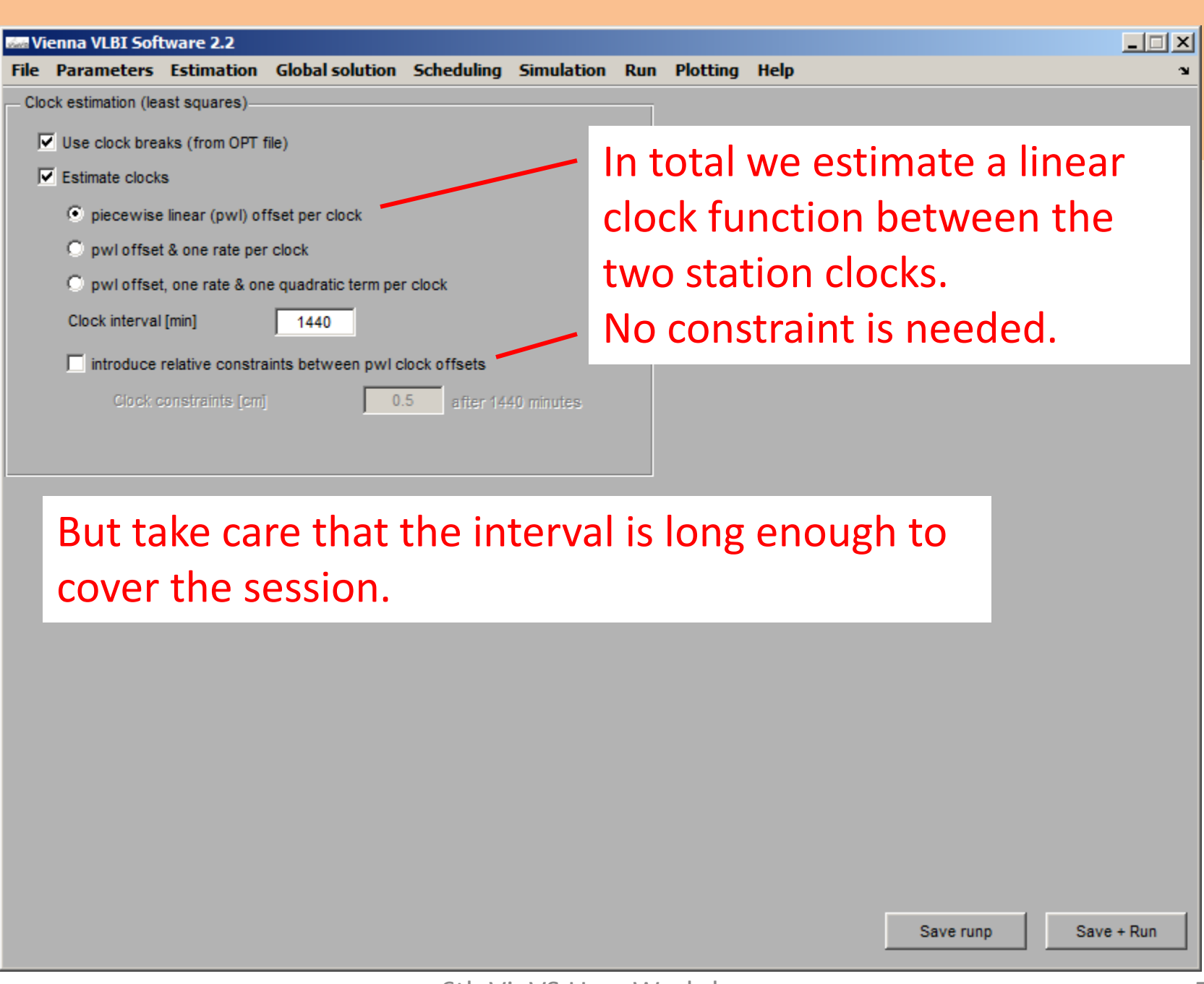

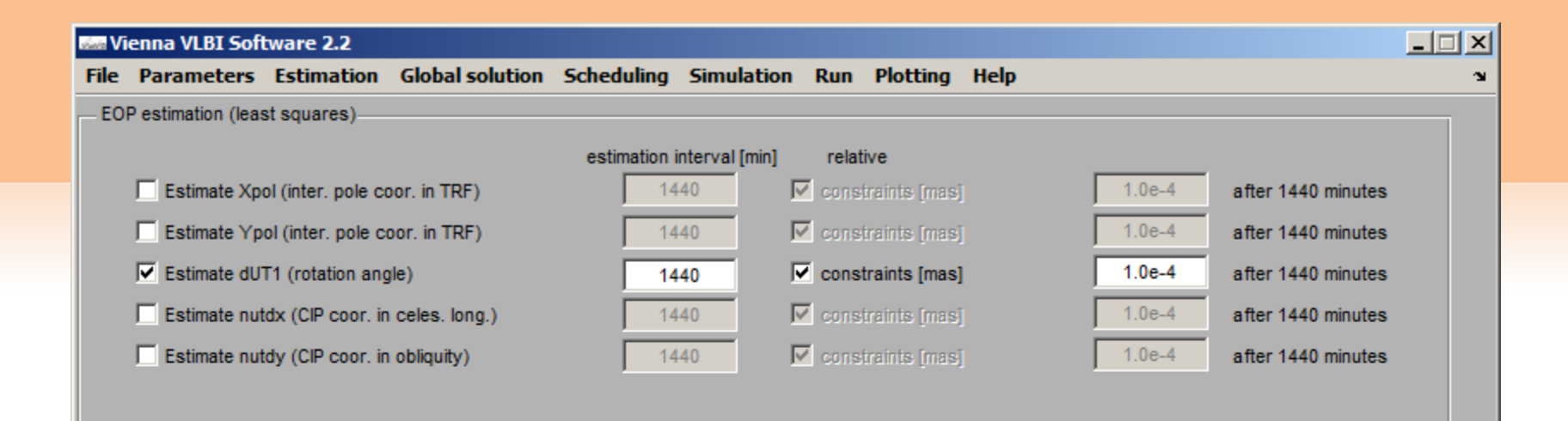

#### We estimate one constant dUT1 value per session.

Save + Run

Save runp

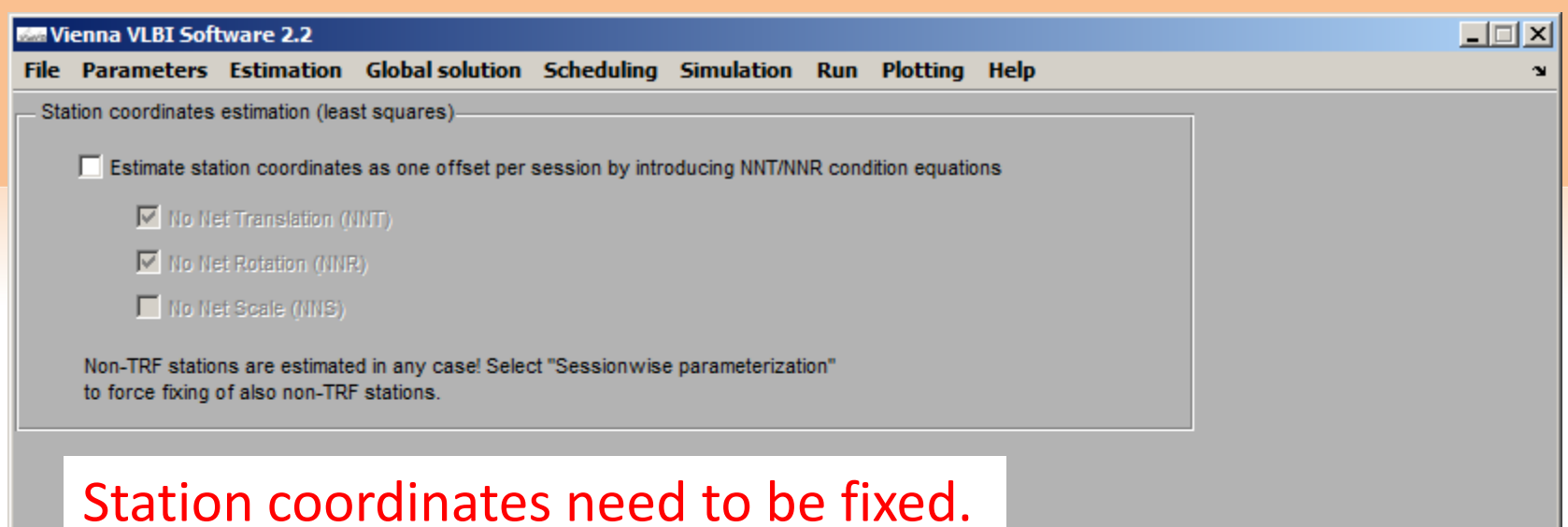

Save + Run

Save runp

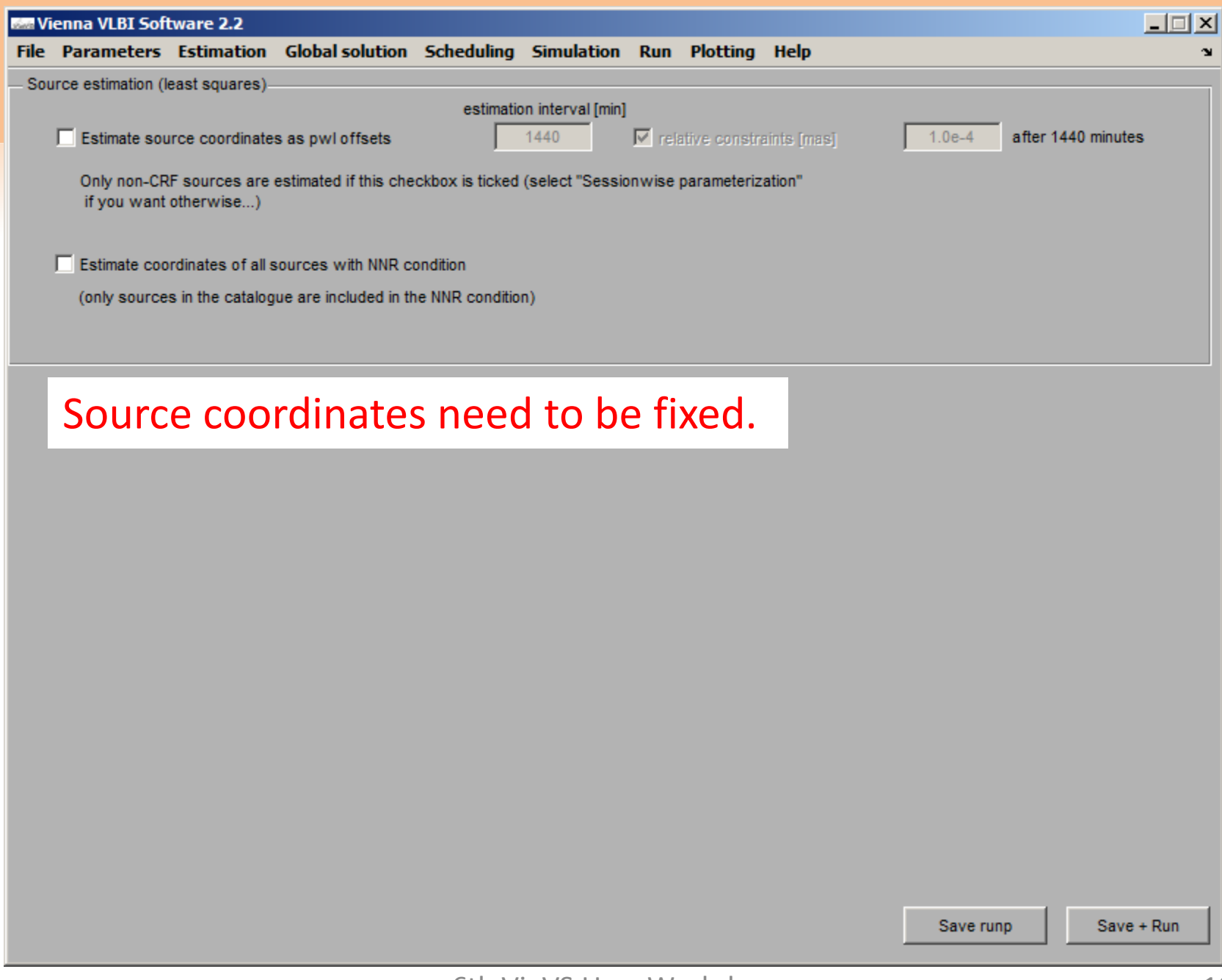

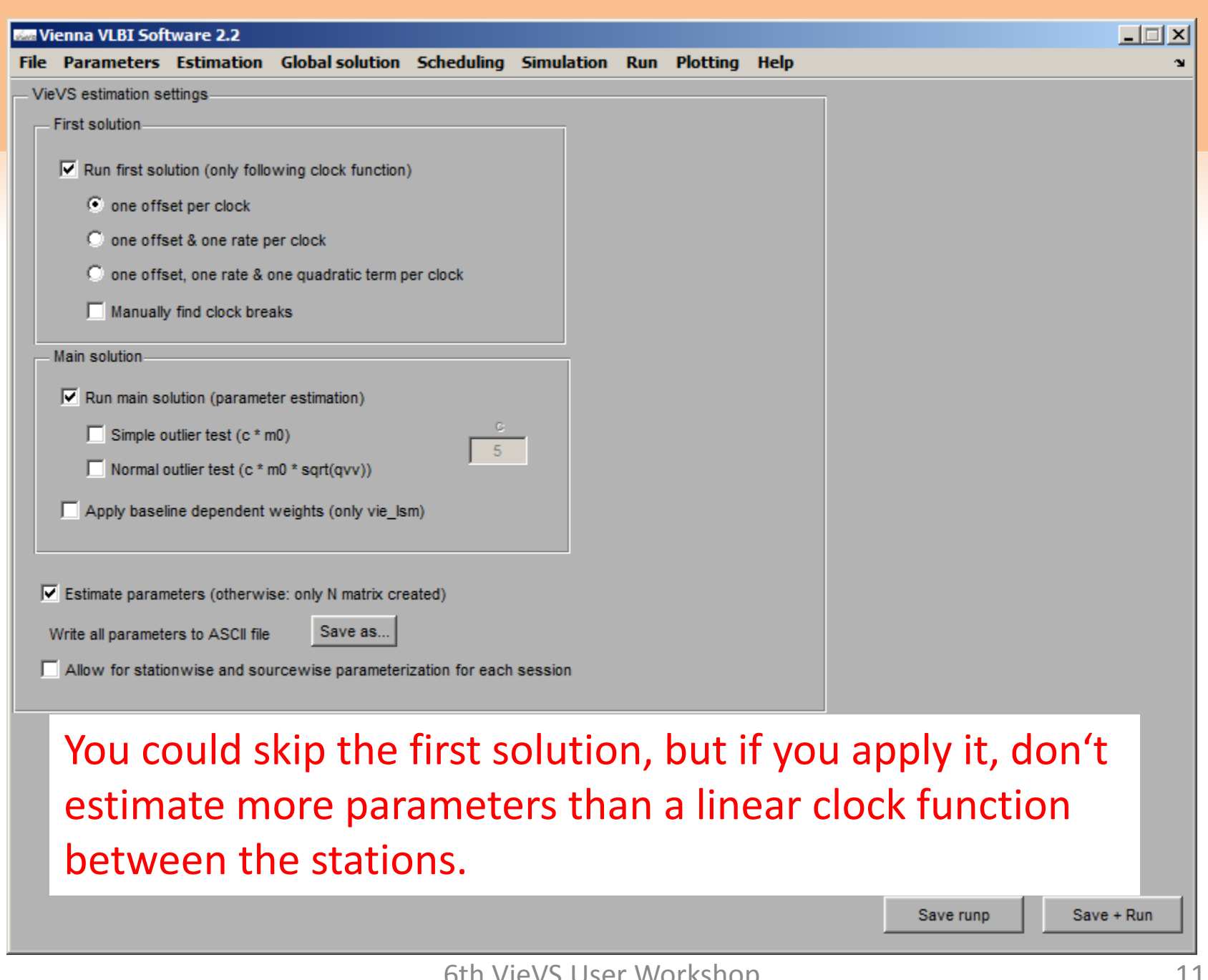

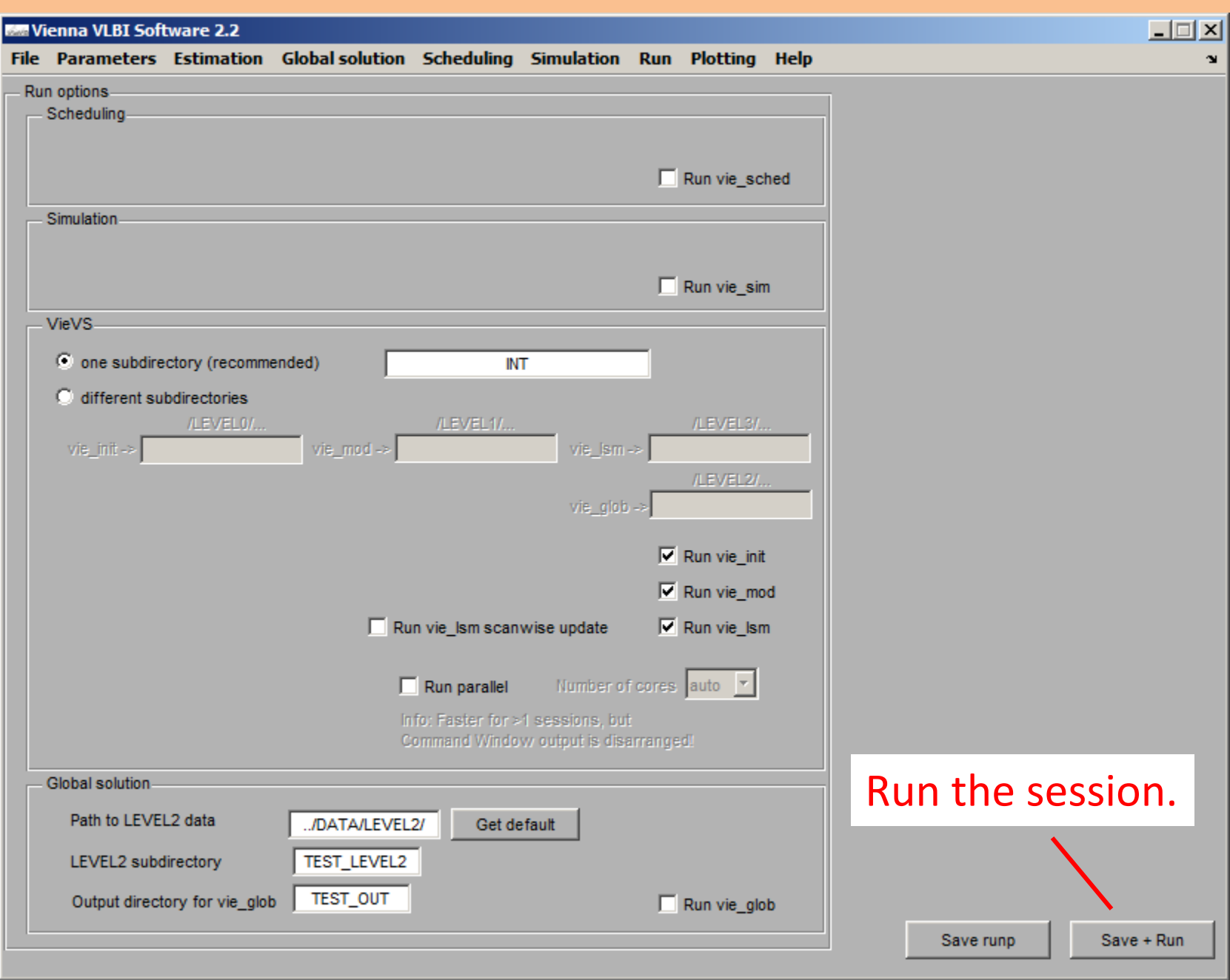

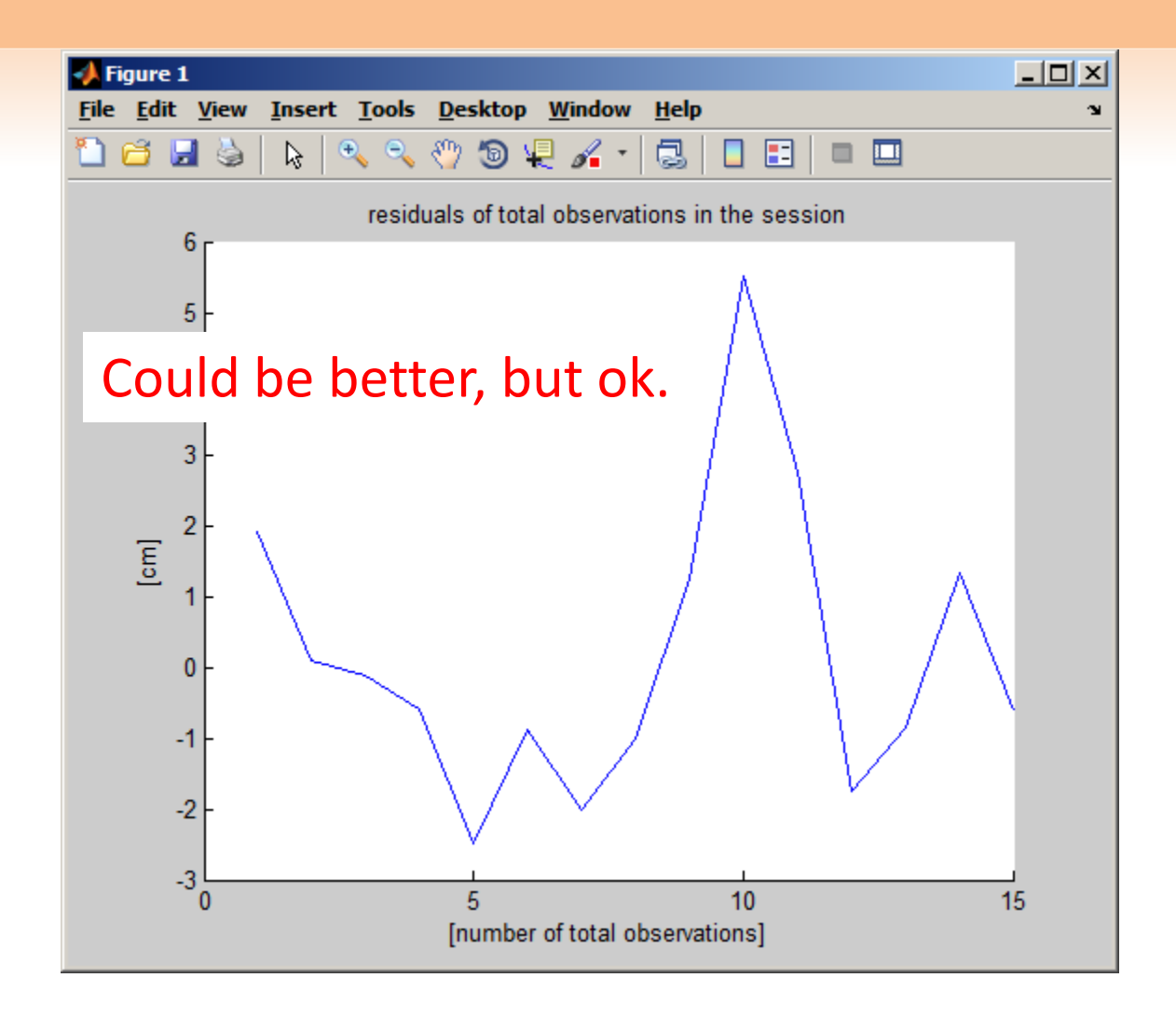

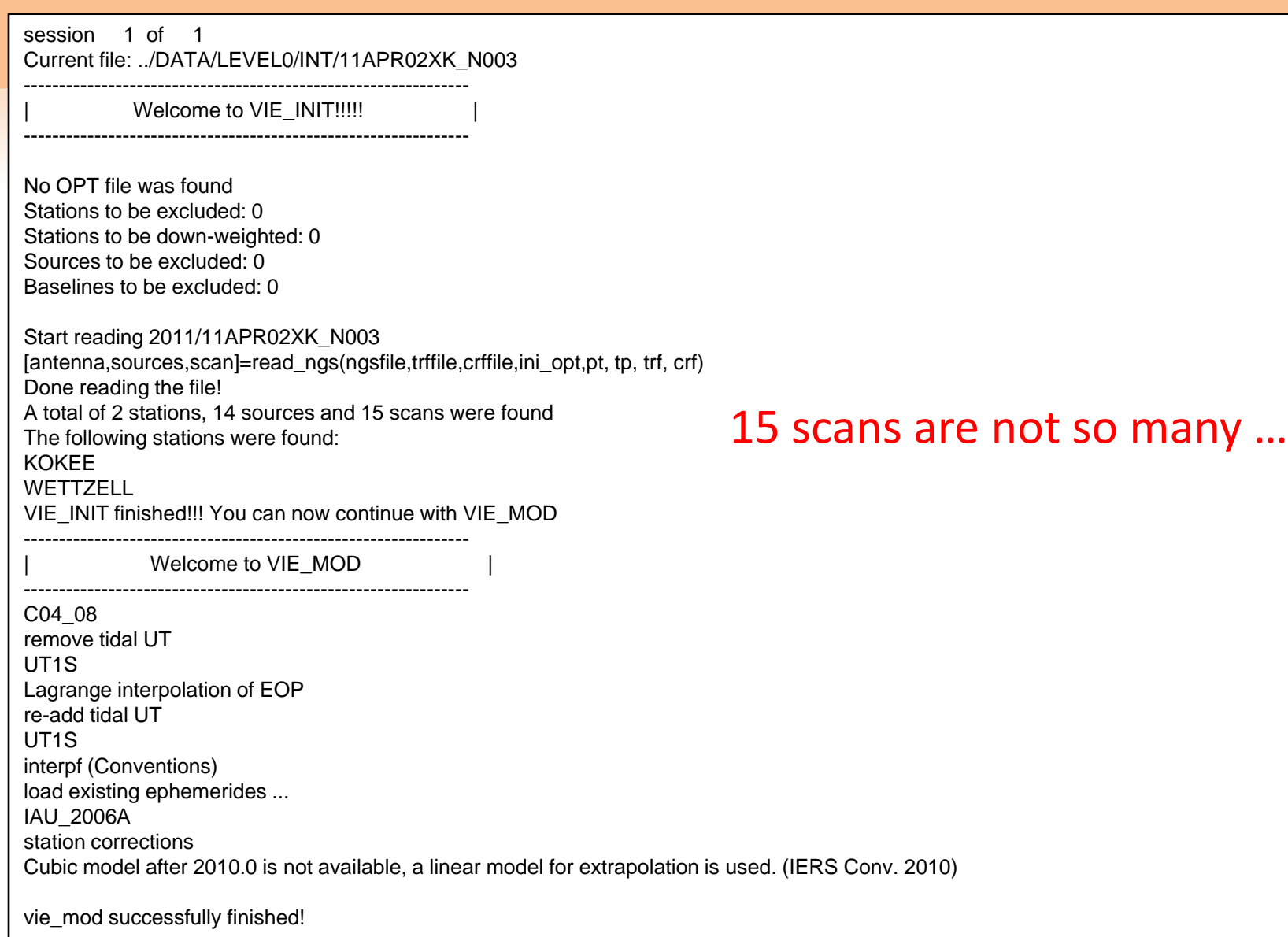

-------------------------------------------------------------- number of scans : 15 number of antennas : 2 number of sources : 14 number of obs. : 15 2. CREATING DEFAULT OPTIONS 3. FORMING THE WEIGHT MATRIX OF THE OBSERVATIONS "Pobserv" apriori std. dev. of unit weight. : 1.4741 obs. of the antenna KOKEE : 15 obs. of the antenna WETTZELL : 15 4. FORMING THE REDUCED OBSERVATION VECTOR "oc\_observ" clock KOKEE is selected as the ref. clock for the first solution chi-squared of first solution: 5.4959 5. FORMING THE DESIGN MATRICES "A(i).sm" ... 6. FORMING THE CONSTRAIN MATRIX and WEIGHT MATRIX OF CONSTRAINTS 7. ESTIMATING THE PARAMETERS WITH LEAST SQUARES clock KOKEE is selected as the ref. clock for the main solution chi-squared of main solution vTPv/degOfFreedom: 2.6821 WRMS of post-fit residuals sqrt(v\_realTPv\_real/sumOfWeights): 1.7768cm( 59.2688ps)

--------------------------------------------------------------- Welcome to VIE\_LSM!!!!!

----------

--------- total number of estimated parameters: 8 total clock offsets: 2 total rate and quad. terms of clock funct.: 0 total zenith wet delay offsets: 4 total tropo. north gradients: 0 total tropo. east gradients: 0 total pole coor. (x-pol) offsets: 0 total pole coor. (y-pol) offsets: 0 total dUT1 offsets: 2 total celestial pole (nutation dx) offsets: 0 total celestial pole (nutation dy) offsets: 0 total right ascension offsets of sources : 0 total declination offsets of sources : 0 antenna coor. dx offsets: 0 antenna coor. dy offsets: 0 antenna coor. dz offsets: 0 estimated parameters are saved as ../VieVS/DATA/LEVEL3/INT/x\_11APR02XK\_N003.mat estimation options are saved as ../VieVS/DATA/LEVEL3/INT/opt\_11APR02XK\_N003.mat normal equation matrix is saved as ../VieVS/DATA/LEVEL3/INT/atpa\_11APR02XK\_N003.mat right hand side vector is saved as ../VieVS/DATA/LEVEL3/INT/atpl\_11APR02XK\_N003.mat residuals are saved as ../VieVS/DATA/LEVEL3/INT/res\_11APR02XK\_N003.mat 8. vie\_lsm IS COMPLETED! Elapsed time is 0.110194 seconds. dUT1 offset).

outlier detection test was not applied!

Actually, we only have 5 parameters (one linear clock, two ZWD offsets, one

```
>> load('..\DATA\LEVEL3\INT\x_11APR02XK_N003.mat')
>> x_.dut1
ans = col: [7 8]
   mjd: [55653 55654]
   val: [-0.0094 -0.0094]
    mx: [0.0155 0.0155]
```
The result is -9.4 µs, which is reasonable. Also the formal error is ok.

## Thanks!